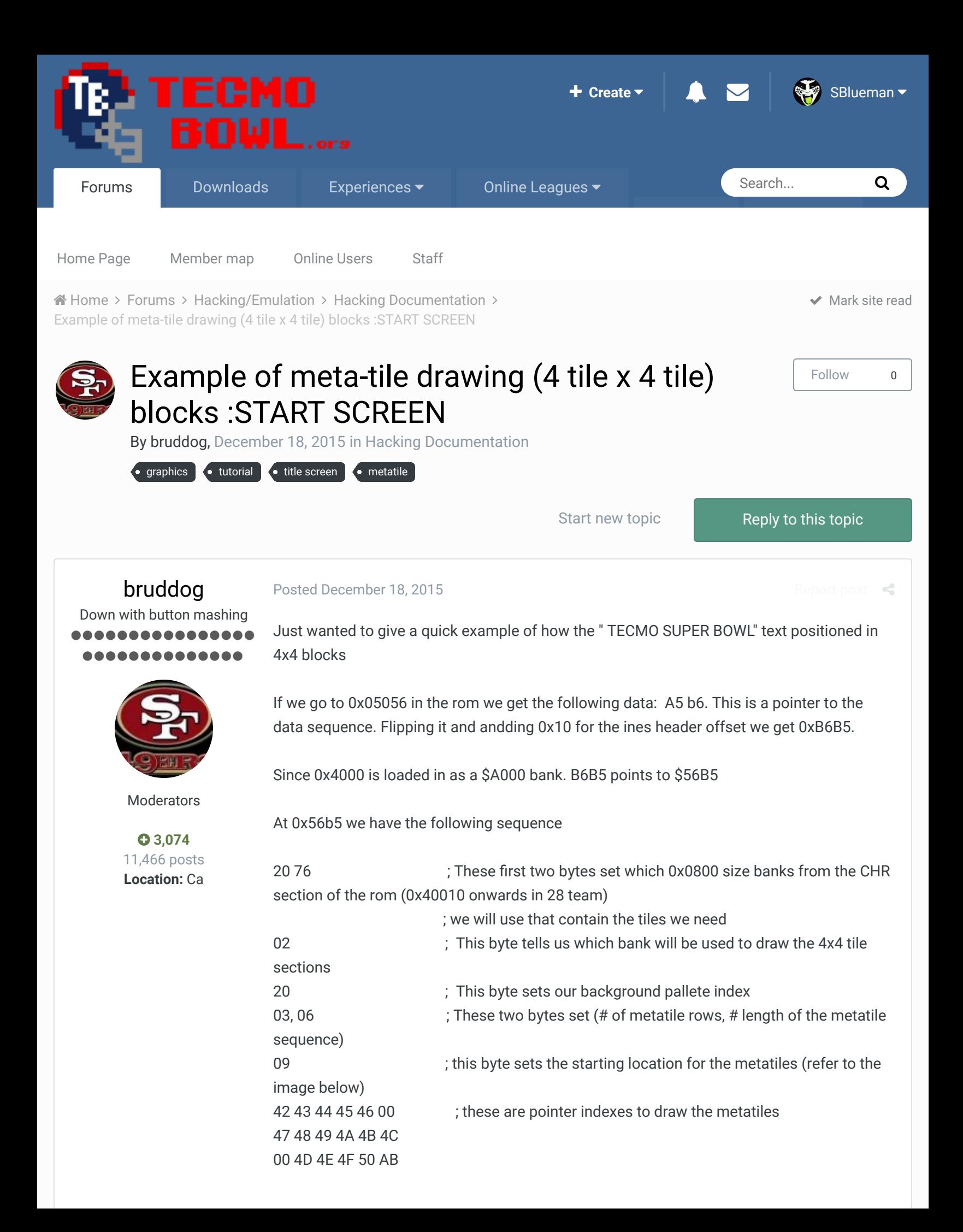

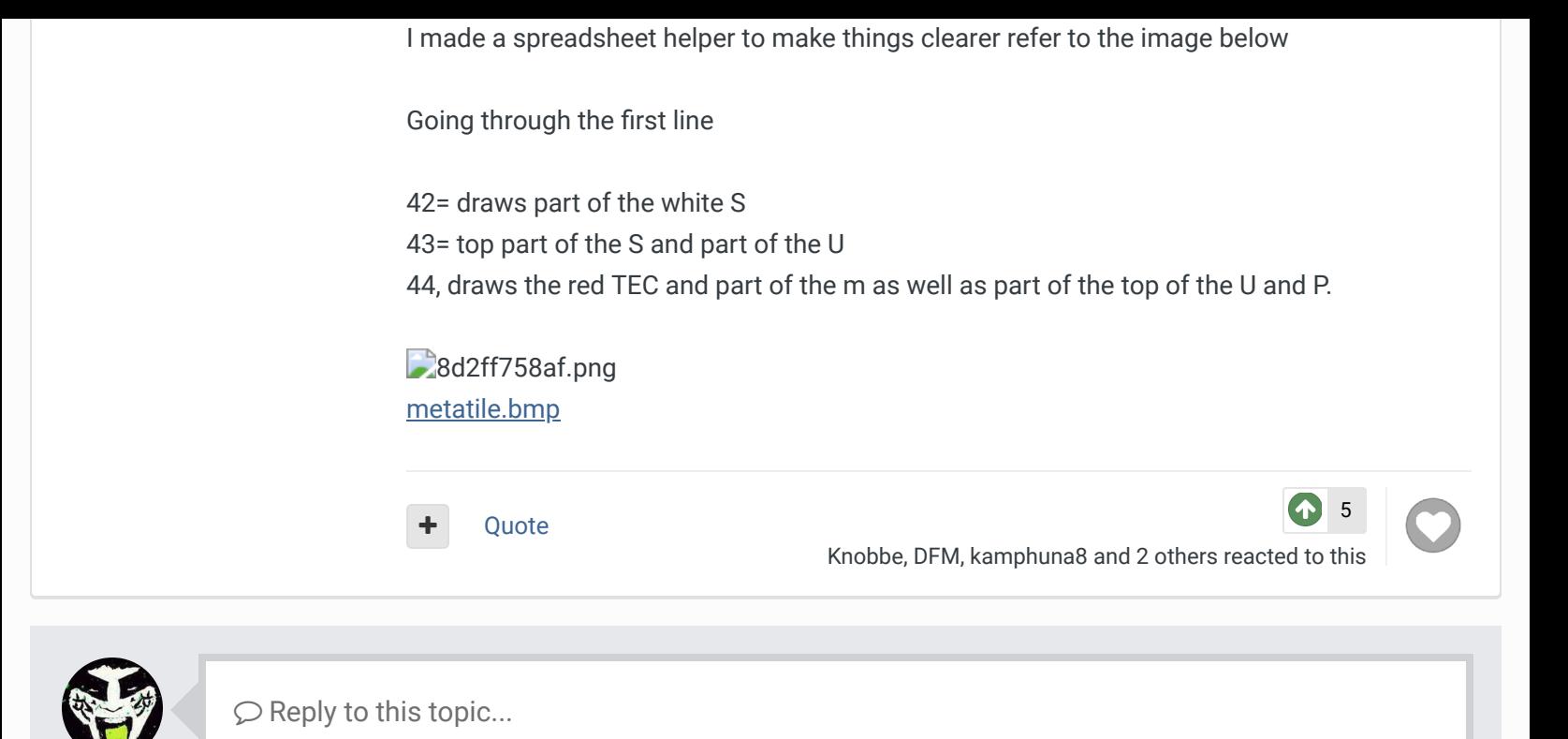

**GO TO TOPIC LISTING**

## SIMILAR CONTENT

OG Tecmo Bowl Question By keithisgood

Spurred on by a suggestion from Tecmo Turd, I've decided to take a look at giving the 32 team Original Tecmo Bowl (no Super here) a graphical touch-up, starting with the title screen.

Revising the Large Helmet Template By keithisgood

Any interest in revising the large helmet template? Very few players use the classic circular shell anymore, choosing instead the more sleek (and protective) Revo Speed. I mocked up what a Revo Speed helmet would look like on the team data screens. I've included the "single stripe" and "Double stripe" large helmet templates. Yea? Nea?

...

...

## TSB Title - High Res

## By deadfaulkner

I needed a high-res version of the text from the TSB title screen, so I GIMP-ed one up using paths. It wasn't difficult, but it was time-consuming, so I figured I'd post it up here in case anyone has use for such a thing.

...

I've been noodling around with the graphics on TSB for Sega using Fatilety.

...

RECENTLY BROWSING 1 MEMBER

## SBlueman

A Home > Forums > Hacking/Emulation > Hacking Documentation >  $\blacktriangledown$  Mark site read  $\blacktriangledown$  Mark site read  $\blacktriangledown$  Example of meta-tile drawing (4 tile x 4 tile) blocks :START SCREEN

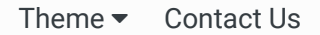

TecmoBowl.org Powered by Invision Community